# **f** Informacije

**eVisitor** je jedinstveni online informacijski sustav koji povezuje sve turističke zajednice u Republici Hrvatskoj i omogućava dnevni uvid u stanje turističkog prometa, ažurnu bazu podataka o smještajnim objektima i pružateljima usluga smještaja, izvještavanje u statističke i marketinške svrhe u realnom vremenu te bolju kontrolu naplate boravišne pristojbe s ciljem ostvarivanja većih prihoda u sektoru turizma.

**eVisitor** koristi oko 300 turističkih zajednica, 60.000 pružatelja usluga smještaja, Hrvatska turistička zajednica, Predstavništva Hrvatske turističke zajednice, Ministarstvo turizma, Ministarstvo uprave, Ministarstvo unutarnjih poslova, Carinska uprava i inspekcija, Državni zavod za statistiku te ostali sudionici.

# Pojmovnik

**Obveznik** - vlasnik objekta. Može biti fizička ili pravna osoba. Obveznik može imati više objekata.

**Objekt** - smještajni objekt za koji je izdano rješenje o pružanju usluga smještaja. Objekt može biti i stan/kuća stanovnika općine/grada ili stan/kuća za odmor za koje nije potrebno rješenje.

**Smještajna jedinica** - zasebna cjelina unutar objekta u koju se smještaju turisti.

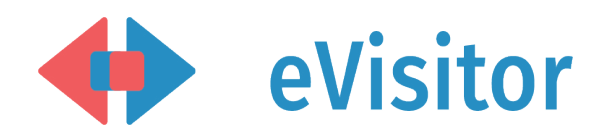

# Kontakt

**- nadležna lokalna turistička zajednica**

Hrvatska turistička zajednica Iblerov trg 10/IV, 10000 Zagreb, Hrvatska

www.evisitor.hr

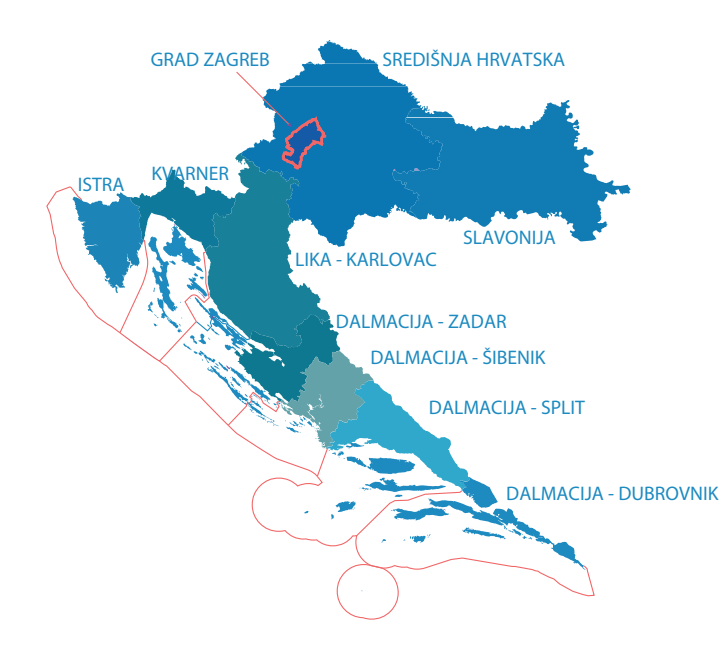

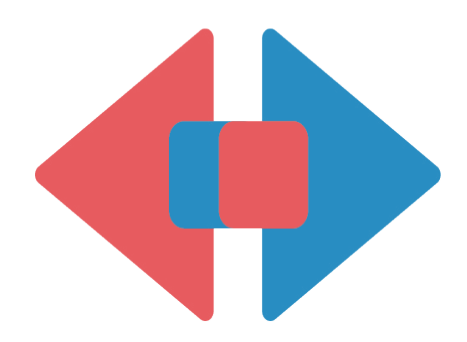

# eVisitor

Informacijski sustav za prijavu i odjavu turista

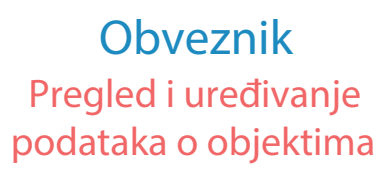

hrvatski jezik

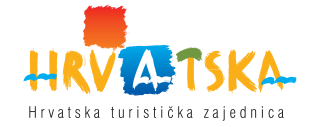

### **Prijava na sustav eVisitor**

Prijava Vam omogućava rad sa sustavom eVisitor. Prijava nije moguća bez korisničkog imena, lozinke i TAN liste. Navedene podatake preuzmite kod nadležne osobe u Vašoj turističkoj zajednici. Sve aktivnosti u sustavu se bilježe i vezane su uz Vaše korisničko ime.

#### **KORACI**

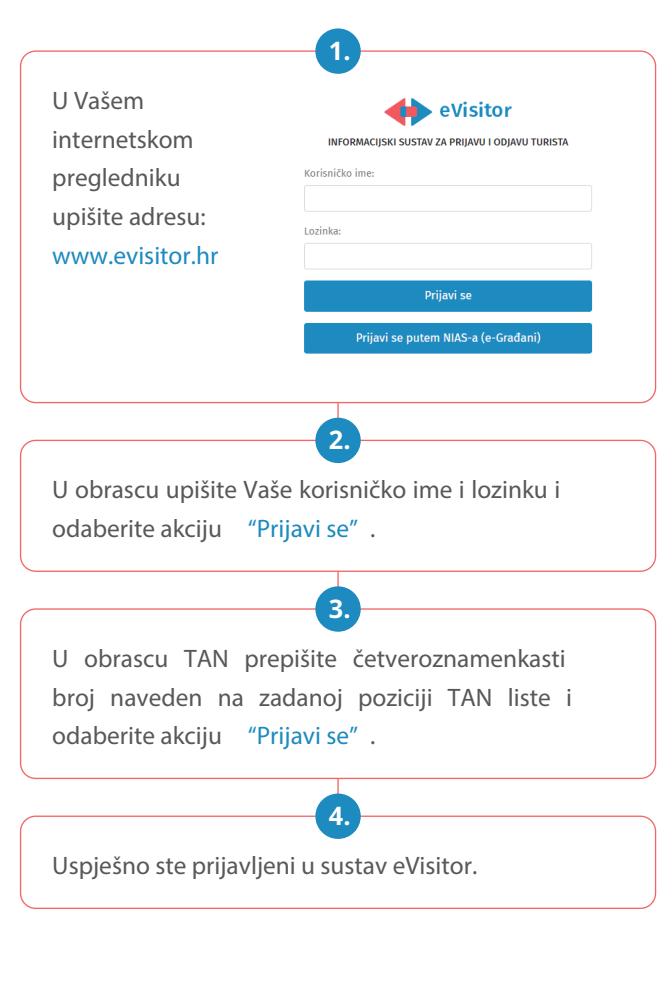

## Pregled

Svaki obveznik u sustavu eVisitor može pregledati podatke o svojim objektima i smještajnim jedinicama, a koje unosi nadležna turistička zajednica. Moguće je pregledati osnovne podatke o objektima te dodatne karakteristike objekta. Obveznik ne može sam mijenjati podatke koje unosi turistička zajednica već ih može samo pregledati i provjeriti njihovu ispravnost.

#### **KORACI**

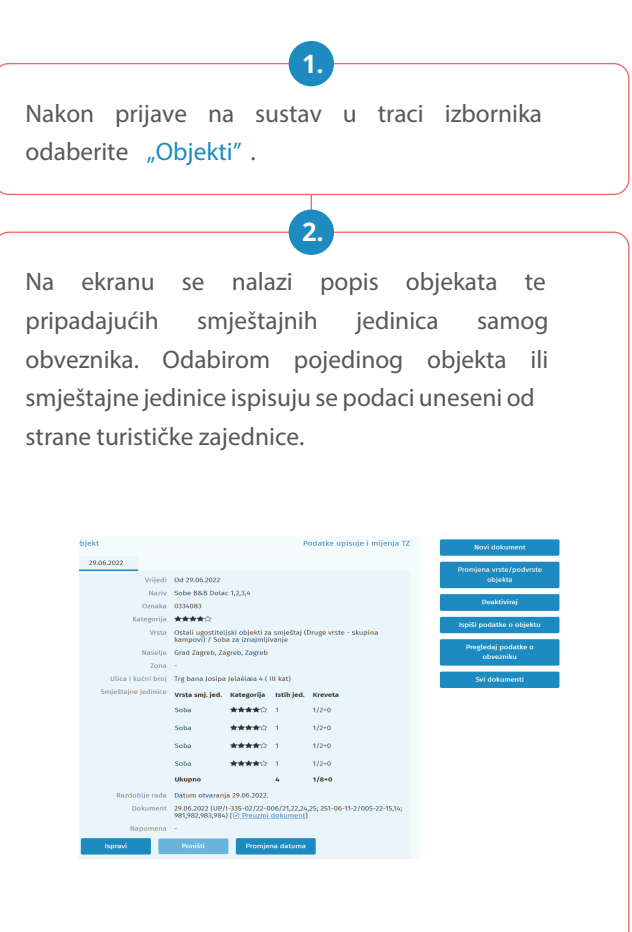

#### Uređivanje

Svaki obveznik u sustavu eVisitor ima mogućnost uređivanja dodatnih karakteristika objekta. Dodatne karakteristike objekta ne unosi turistička zajednica nego ih obveznik ukoliko želi može sam ažurirati. Prilikom uređivanja dodatnih podataka o svojim objektima, obveznik treba voditi računa o ispravnosti istih s obzirom da će iste provjeravati inspekcija. Unutar obrasca za uređivanje dodatnih karakteristika objekta unosi se i šifra za MUP.

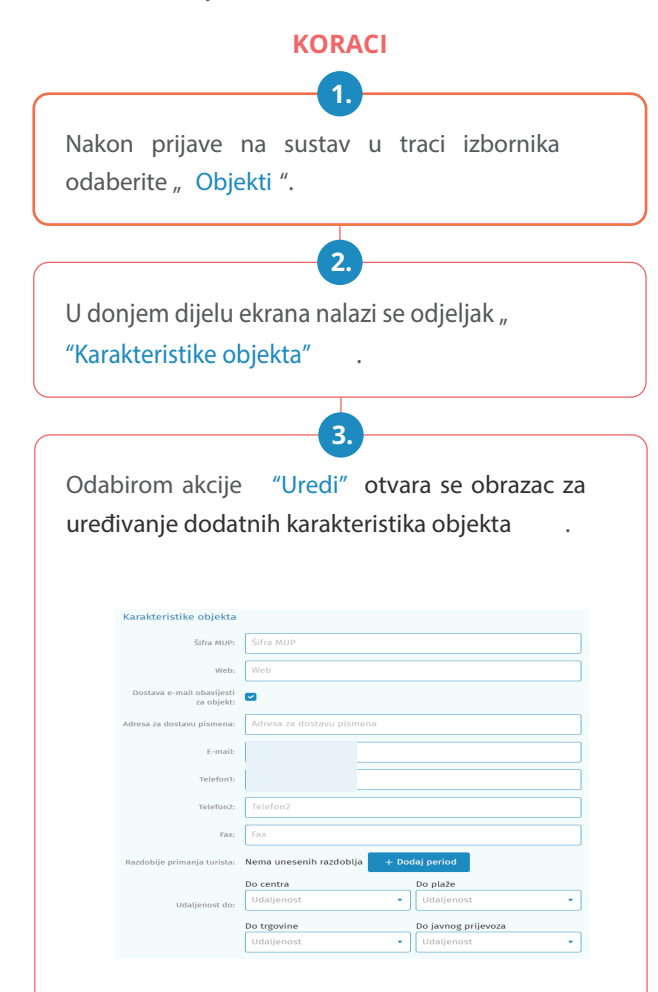